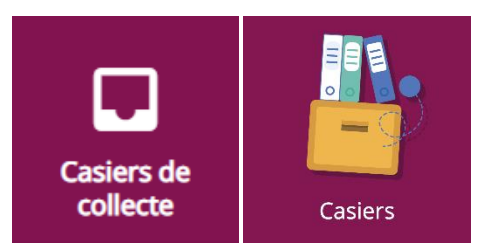

## **Les casiers de collecte**

Les casiers de collecte sont des espaces de dépôt de document. Ils sont ajoutés en tant que pièce jointe, à une actualité d'un espace collaboratif, par un membre autorisé, ou dans le cahier de textes par les enseignants afin de récupérer le travail des élèves.

Lorsque l'élève aura une tâche, il pourra avoir accès au casier de collecte créé par son enseignant. Il le verra en visualisant la séance du cahier de textes contenant la tâche à réaliser :

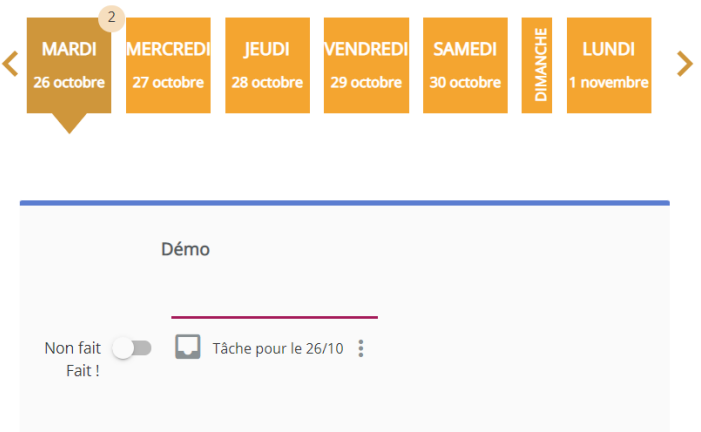

En cliquant sur **« Tâche pour le 26/10 »**, l'élève pourra déposer son travail et avoir accès à toutes les informations saisies par l'enseignant :

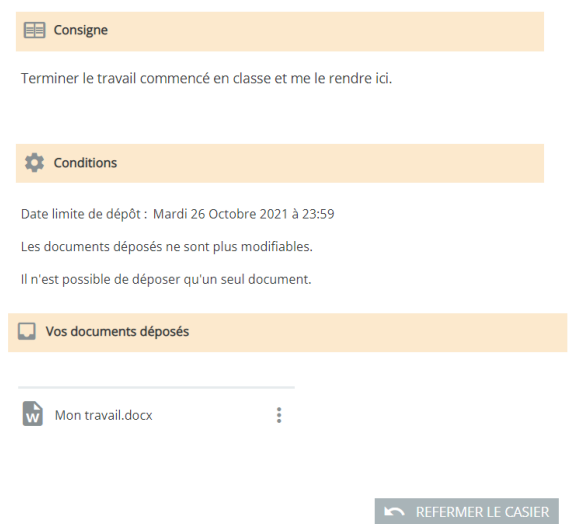

Le dépôt d'un document est automatiquement sauvegardé. L'élève y aura encore accès pour le télécharger, le consulter en ligne ou le copier dans **« Mes documents »**.

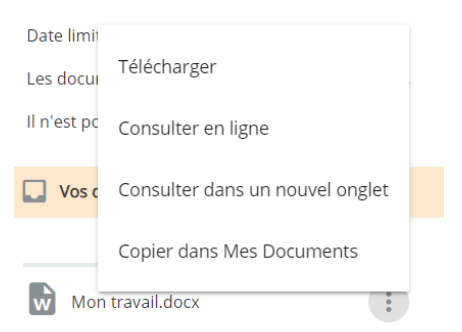

Si le paramétrage est différent, l'élève peut déposer autant de versions qu'il le souhaite. Néanmoins, chaque version écrase la précédente.